# Project 1: NYC Street Trees

Due date: February 14, 11:55PM EST.

You may discuss any of the assignments with your classmates and tutors (or anyone else) but all work for all assignments must be entirely your own . Any sharing or copying of assignments will be considered cheating (this includes posting of partial or complete solutions on Piazza, GitHub or any other public forum). If you get significant help from anyone, you should acknowledge it in your submission (and your grade will be proportional to the part that you completed on your own). You are responsible for every line in your program: you need to know what it does and why. You should not use any data structures and features of Java that have not been covered in class (or the prerequisite class). If you have doubts whether or not you are allowed to use certain structures, just ask your instructor.

In this project you will provide a tool for visualizing popularity of New York City street trees in different boroughs of the city. Your program will use the 2015 Street Tree Census data provided by Department of Parks and Recreation: <https://data.cityofnewyork.us/Environment/2015-Street-Tree-Census-Tree-Data/uvpi-gqnh>

Using this data and a name of the tree specified by the user, your program will need to generate information about popularity of this type of tree in each borough of New York City.

There is an interesting online visualization project that uses the same data set that you will be using for this project at [http://www.](http://www.cloudred.com/labprojects/nyctrees/) [cloudred.com/labprojects/nyctrees/](http://www.cloudred.com/labprojects/nyctrees/). (Warning: this visualization may be using a slightly different/older version of the data set.)

# **Objectives**

The goal of this programming project is for you to master (or at least get practice on) the following tasks:

- working with multi-file programs
- reading data from input files
- using and understanding command line arguments
- working with large data sets
- using the **ArrayList** class
- writing classes
- working with existing code
- extending existing classes (inheritance)

Most, if not all, of the skills that you need to complete this project are based on the material covered in cs101. But there might be certain topics for which you did not have to write a program or that you forgot. Make sure to ask questions during recitations, in class and on Piazza way ahead of the due date.

Start early! This project may not seem like much coding, but debugging always takes time.

# Dataset

In this project you will be working with open data. Wikipedia has a good description of open data: "Open data is the idea that some data should be freely available to everyone to use and republish as they wish, without restrictions from copyright, patents or other mechanisms of control."

The data set that you need can be found at the NYC OpenData website at [https://data.cityofnewyork.us/Environment/](https://data.cityofnewyork.us/Environment/2015-Street-Tree-Census-Tree-Data/uvpi-gqnh)

[2015-Street-Tree-Census-Tree-Data/uvpi-gqnh](https://data.cityofnewyork.us/Environment/2015-Street-Tree-Census-Tree-Data/uvpi-gqnh). For your convenience, you can also download the csv<sup>[1](#page-1-0)</sup> file from the course website. (There are several different data formats available on NYC OpenData site. Your program has to work with the csv format of the data.)

The file that you download contains records for over 600,000 trees. Each row has 41 columns, i.e., there are 41 different pieces of information for each tree

You can find a detailed description of the data from each column at [https://data.cityofnewyork.us/api/views/uvpi-gq]( https://data.cityofnewyork.us/api/views/uvpi-gqnh/files/8705bfd6-993c-40c5-8620-0c81191c7e25?download=true&filename=StreetTreeCensus2015TreesDataDictionary20161102.pdf)nh/ [files/8705bfd6-993c-40c5-8620-0c81191c7e25?download=true&filename=StreetTreeCensus2015Trees]( https://data.cityofnewyork.us/api/views/uvpi-gqnh/files/8705bfd6-993c-40c5-8620-0c81191c7e25?download=true&filename=StreetTreeCensus2015TreesDataDictionary20161102.pdf)DataDictionary20161102. [pdf]( https://data.cityofnewyork.us/api/views/uvpi-gqnh/files/8705bfd6-993c-40c5-8620-0c81191c7e25?download=true&filename=StreetTreeCensus2015TreesDataDictionary20161102.pdf) (this description seems to be missing the listing of column with index 14 that appears between **user\_type** and **root\_stone** headers in our dataset). Your program will work with a subset of those columns.

Each valid line in the dataset should contain 41 columns. Some of these columns may be empty. The columns are determined by commas separating each entry. This means that a valid line has to contain 40 commas separating the entries (even if the entries are empty). The program should silently skip over any invalid lines.

The last section of this specification has a function that can be used to split a singe line from a CSV file into separate entries. You may use it, if you wish, or you can design your own.

# User Interface

Your program has to be a console based program (no graphical interface, i.e. the program should not be opening any kind of windows to obtain user's input). If you have written only Java FX based programs in cs101, talk to your instructors or the tutors to make sure you know how to develop this program correctly!

### Program Usage

This program should use command line arguments. When the user runs the program, he/she will provide the name of the input file containing the list of trees as a command line argument. (This way the program can be used with a similar data sets from other years or subsets of the data set containing only partial data.)

The user may start the program from the command line or run it within an IDE like Eclipse - from the point of view of your program this does not matter.

If the name of the input file provided as a command line argument is incorrect or the file cannot be opened for any reason, the program should display an error message and terminate. It should not prompt the user for an alternative name of the file. If the program is run without any arguments, the program should display an error message and terminate. It should not prompt the user for the name of the file. The error messages should be specific and should describe exactly what happened, for example:

**Error: the file NYC\_Street\_Treeeeees.csv cannot be opened.**

or

**Usage Error: the program expects file name as an argument.**

Any error messages generated by your code should be written to the **System.err** stream (not the **System.out** stream).[2](#page-1-1)

### Input and Output

The program should run in a loop that allows the user to check popularity of different tree names. On each iteration, the user should be prompted to enter either a name (for which the program computes the results) or the word "quit" (any case of letters should work) to indicate the termination of the program.

#### The user should not be prompted for any other response.

If the name entered by the user cannot be found in the list of trees stored in the dataset, the program should print a message

<span id="page-1-0"></span> ${}^{1}$ CSV = Comma Separated Values. A csv file is a plain text file that can be opened either using a plain text editor or a spreadsheet program. Each row is stored in its own line and colum entries are separated by commas.

<span id="page-1-1"></span><sup>&</sup>lt;sup>2</sup> If you are not sure what the difference is, research it or ask questions.

**Tere are no records of TREE\_NAME on NYC streets**

(in which **TREE\_NAME** is replaced by the name that the user entered) and continue into the next iteration.

#### Output format:

The name entered by the user may match names of several species (by match we mean that the name entered by the user is a substring of an actual species name - ignoring the case). The name entered by the user may contain spaces.

The program should print the list of all the different species matching the name (without repeats) and then print the information regarding the counts of all trees with those species names for NYC and for each borough individually.

Here is how this information should be formatted:

```
Enter the tree species to learn more about it ("quit" to stop):
linden
All matching species:
 american linden
 silver linden
 littleleaf linden
Popularity in the city:
 NYC : 51,267(683,788) 7.50%
 Manhattan : 5,457(65,423) 8.34%
 Bronx : 6,719(85,203) 7.89%
 Brooklyn : 15,299(177,293) 8.63%
 Queens : 20,817(250,551) 8.31%
 Staten Island : 2,975(105,318) 2.82%
Enter the tree species to learn more about it ("quit" to stop):
quit
```
For NYC and each borough: the first value is the total number of the tree different types of linden trees in that borough; the number in parenthesis is the total number of trees in that borough; the last column contains the percentage calculated as the total number of lindens divided by the total number of trees times 100.

The program has to produce the output formatted in aligned columns, with commas grouping the tree digits in larger numbers and with two digits after the decimal point in the last column. This is a perfect place to use **String.format()** or **System.out.printf()** functions.

Here is another sample run of the program for which the user initially enters a name that provides no matches:

```
Enter the tree species to learn more about it ("quit" to stop):
frog
Tere are no records of frog on NYC streets
Enter the tree species to learn more about it ("quit" to stop):
oak
All matching species:
 pin oak
 willow oak
 white oak
 sawtooth oak
 swamp white oak
 scarlet oak
 black oak
 northern red oak
 english oak
  schumard's oak
```
These materials are licensed under [CC BY-SA 4.0](http://creativecommons.org/licenses/by-sa/4.0/) license. 3

Joanna Klukowska joannakl@cs.nyu.edu

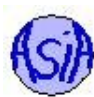

```
southern red oak
 shingle oak
 bur oak
Popularity in the city:
 NYC : 82,867(683,788) 12.12%
 Manhattan : 8,736(65,423) 13.35%
 Bronx : 11,103(85,203) 13.03%
 Brooklyn : 22,372(177,293) 12.62%
 Queens : 30,571(250,551) 12.20%
 Staten Island : 10,085(105,318) 9.58%
Enter the tree species to learn more about it ("quit" to stop):
bur oak
All matching species:
 bur oak
Popularity in the city:
 NYC : 515(683,788) 0.08%
 Manhattan : 36(65,423) 0.06%
 Bronx : 80(85,203) 0.09%
 Brooklyn : 158(177,293) 0.09%
 Queens : 170(250,551) 0.07%
 Staten Island : 71(105,318) 0.07%
Enter the tree species to learn more about it ("quit" to stop):
quit
```
# Data Sorage and Organization

Your need to provide an implementation of several classes that store the data and compute the results when the program is executed.

In particular, your program must implement and use the following classes. You may implement additional classes as well, if you wish.

As you are working on your classes, keep in mind that they should be (and will be) tested separately from the rest of your program.

### **Tree** Class

The **Tree** class stores information about a particular tree that grows in New York City. The class should store only a subset of the entries from the input file, namely:

- tree id as a non-negative integer
- tree\_dbh as a non-negative integer
- status as a string, valid values: "Alive", "Dead", "Stump", or empty string or **null**
- health as a string, valid values: "Good", "Fair", "Poor", or empty string or **null**
- spc\_common (or the name) as a, possibly empty, string, cannot be null
- zipcode as a positive five digit integer (This means that any number from 0 to 99999 is acceptable. The values that are shorter should be treated as if they had leading zeroes, i.e., 8608 represents zipcode 08608, 98 represents zip code 00098, etc.)
- boroname as a string, valid values: "Manhattan", "Bronx", "Brooklyn", "Queens", "Staten Island"
- $\bullet$  x\_sp as a double
- y\_sp as a double

All of the string data fields should be case insensitive - i.e., "Alive", "alive", "ALIVE" and "aLIVe" are all valid values for the status data field.

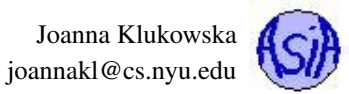

Note that some of these data fields may not be needed in this project, but the code has to provide them and the data for them has to be stored.

This class should provide a nine parameter constructor:

**public Tree ( int id, int diam, String status, String health, String spc, int zip, String boro, double x, double y )**

All parameters have to be validated according to the rules specified above. If the constructor is called with invalid arguments, then an instance of **IllegalArgumentException** should be thrown carrying an appropriate error message.

There should be no default constructor.<sup>[3](#page-4-0)</sup>

This class should override the **equals** methods (see the documentation for the **Object** class for details). The two **Tree** objects should be considered equal if their id's and species name (ignoring the case) are the same. The other values should not be considered in the equality. If two **Tree** objects have the same id, but different species name, than an instance of **IllegalArgumentException** should be thrown carrying an error message. (The tree id's should be unique, so there should not be any possibility of creating two **Tree** objects with identical id's but different species names.)

This class should implement **Comparable<Tree>** interface. The comparison should be done by the species name as the primary key (using alphabetical order), and by the tree id as the secondary key (i.e., when two objects that have the same species name are compared, the comparison should be performed by the id). The comparison method should be case insensitive (i.e., two **Tree** objects with the species name stored as "Baldcypress" and "BaldCypress" should be compared by their id's since their names are the same).

The class should override the **toString** method. The details are up to you, but you should make sure that it returns a **String** object that is a meaningful representation of the object on which it is called.

#### **TreeList** Class

The **TreeList** class should be used to store all the **Tree** objects.

The class should inherit from **ArrayList<Tree>** class. (An alternative implementation would be for this class to contain an instance of **ArrayList<Tree>** as a data field. For the purpose of this project the **TreeList** class must inherit from **ArrayList<Tree>**.)

The class needs to provide the default constructor that creates an empty list.

**public TreeList ( )**

The class should implement

• **public int getTotalNumberOfTrees()**

method that returns the total number of **Tree** objects stored in this list.

• **public int getCountByTreeSpecies ( String speciesName )**

method that returns the number of **Tree** objects in the list whose species matches the **speciesName** specified by the parameter. This method should be case insensitive. If the method is called with a non-existent species, the return value should be 0.

• **public int getCountByBorough ( String boroName )**

method that returns the number of **Tree** objects in the list that are located in the borough specified by the parameter. This method should be case insensitive. If the method is called with a non-existent borough name, the return value should be 0.

• **public int getCountByTreeSpeciesBorough ( String speciesName, String boroName )**

method that returns the number of **Tree** objects in the list whose species matches the **speciesName** specified by the first parameter and which are located in the borough specified by the second parameter. This method should be case insensitive. If the method is called with a non-existent borough name or species, the return value should be 0.

• **public ArrayList<String> getMatchingSpecies(String speciesName)**

method that returns an **ArrayList<String>** object containing a list of all the actual tree species that match a given parameter string **speciesName**. The actual species matches **speciesName** if **speciesName** is a substring of the actual name (case insensitive). The list returned by this function should not contain any duplicate names.

<span id="page-4-0"></span> $3A$  default constructor is one that can be used without passing any arguments.

The class should override the **toString** method. The details are up to you, but you should make sure that it returns a **String** object that is a meaningful representation of the object on which it is called (it may or may not contain the listing of all of the elements).

You may implement other methods, if you wish.

#### **NYCStreetTrees** Class

The **NYCStreetTrees** class is the actual program. This is the class that should contain the **main** method. It is responsible for opening and reading the data files, obtaining user input, performing some data validation and handling all errors that may occur (in particular, it should handle any exceptions thrown by your other classes and terminate gracefully, if need be, with a friendly error message presented to the user).

You may (and probably should) implement other methods in this class to modularize the design.

### Programming Rules

You should follow the rules outlined in the document *Code conventions* posted on the course website at [http://cs.nyu.edu/](http://cs.nyu.edu/~joannakl/cs102_s17/notes/CodeConventions.pdf) [˜joannakl/cs102\\_s17/notes/CodeConventions.pdf](http://cs.nyu.edu/~joannakl/cs102_s17/notes/CodeConventions.pdf).

The data file should be read only once! Your program needs to store the data in memory resident data structures.

You may not use any of the collection classes that were not covered in cs101 (for this assignment, do not use **LinkedList**, **Stack**, **Queue**. **TreeSet**, **PriorityQueue**. or any classes implementing **Map** interface).

You may use any exception-related classes.

You may use any classes to handle the file I/O, but probably the simplest ones are **File** and **Scanner** classes.

### Working on This Assignment

You should start right away!

You should modularize your design so that you can test it regularly. Make sure that at all times you have a working program. You can implement methods that perform one task at a time. This way, if you run out of time, at least parts of your program will be functioning properly.

You should make sure that you are testing the program on much smaller data set for which you can determine the correct output manually. You should create your own small test files for that purpose. (Feel free to share those with other students on Piazza.)

You should make sure that your program's results are consistent with what is described in this specification by running the program on carefully designed test inputs and examining the outputs produced to make sure they are correct. The goal in doing this is to try to find the mistakes you have most likely made in your code.

You should backup your code after each time you spend some time working on it. Save it to a flash drive, email it to yourself, upload it to your Google drive, do anything that gives you a second (or maybe third copy). Computers tend to break just a few days or even a few hours before the due dates - make sure that you have working code if that happens. (A second copy of the files on the same computer is a good idea to keep multiple versions, but it is NOT a good backup since you do not have access to it if there are problems with your computer.)

# Grading

If your program does not compile or if it crashes (almost) every time it is run, you will get a zero on the assignment.

If the program does not adhere to the specification, the grade will be low and will depend on how easy it is to figure out what the program is doing.

20 points in-class quiz based on the project given the first lecture/recitation after the project due date (you should bring a printed version of your source code to the quiz) - you will need to be able to answer questions about your own code

Joanna Klukowska joannakl@cs.nyu.edu

- 40 points program and class correctness: the correct values and format of output, correct behavior of methods, handling of invalid arguments
- 20 points design and implementation of the four required classes and any additional classes
- 20 points proper documentation, program style and format of submission

### How and What to Submit

Your should submit all your source code files (the ones with .java extensions only) in a single zip file to NYU Classes.

You can produce a zip file directly from Eclipse:

- right click on the name of the package (inside the **src** folder) and select Export...
- under General pick Archive File and click Next
- in the window that opens select appropriate files and settings:
	- in the right pane pick ONLY the files that are actually part of the project, but make sure that you select all files that are needed
	- in the left pane, make sure that no other directories are selected
	- click Browse and navigate to a location that you can easily find on your system (Desktop or folder with the our course materials or ...)
	- in Options select "Save in zip format", "Compress the contents of the file" and "Create only selected directories"
- click Finish

#### Do not submit any data files in your zip file!

### Appendix: Spliting a line of a CSV file into individual entries

```
1
2 / *3 * Splits the given line of a CSV file according to commas and double quotes
4 * ( double quotes are used to surround multi-word entries that may contain commas).
5 *
6 * @ param textLine line of text to be parsed
7 * @ return an ArrayList object containing all individual entries/tokens
8 \times found on the line.
9 */
10 public static ArrayList<String> splitCSVLine(String textLine) {
11 ArrayList<String> entries = new ArrayList<String>();
12 int lineLength = textLine.length();
13 StringBuffer nextWord = new StringBuffer();
14 char nextChar;
15 boolean insideQuotes = false;
16 boolean insideEntry= false;
17
18 // iterate over all characters in the textLine
19 for (int i = 0; i < lineLength; i++) {
20 nextChar = textLine.charAt(i);
21
22 // handle smart quotes as well as regular quotes
```
These materials are licensed under [CC BY-SA 4.0](http://creativecommons.org/licenses/by-sa/4.0/) license. 7

Joanna Klukowska joannakl@cs.nyu.edu

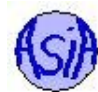

```
23 if (nextChar == '"' || nextChar == '\u201C' || nextChar =='\u201D') {
24 // change inside Quotes flag when next Char is a quote
25 if (insideQuotes) {
26 insideQuotes = false;
27 insideEntry = false;
28 }
29 else {
30 insideQuotes = true;
31 insideEntry = true;
32 }
33 }
34 else if (Character.isWhitespace(nextChar)) {
35 if ( insideQuotes || insideEntry ) {
36 // add it to the current entry
37 nextWord.append( nextChar );
38 }
39 else { // skip all spaces between entries
40 continue;
41 }
42 }
43 else if ( nextChar == ',') {
44 if (insideQuotes) // comma inside an entry
45 nextWord.append(nextChar);
46 else { //end of entry found
47 insideEntry = false;
48 entries.add(nextWord.toString());
49 nextWord = new StringBuffer();
50 }
51 }
52 else {
53 // add all other characters to the nextWord
54 nextWord.append(nextChar);
55 insideEntry = true;
56 }
57
58 }
59 // add the last word (assuming not empty)
60 // trim the white space before adding to the list
61 if (!nextWord.toString().equals("")) {
62 entries.add(nextWord.toString().trim());
63 }
64
65 return entries;
66 }
67
```